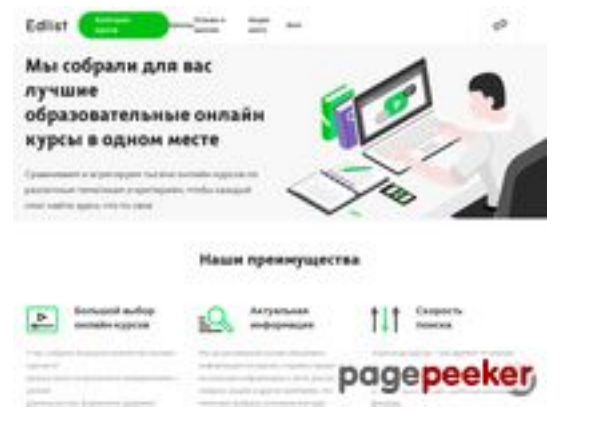

#### **Avaliação do site edlist.ru**

Gerado a 23 de Julho de 2024 23:11 PM

**O resultado é de 46/100**

#### **Conteúdo SEO**

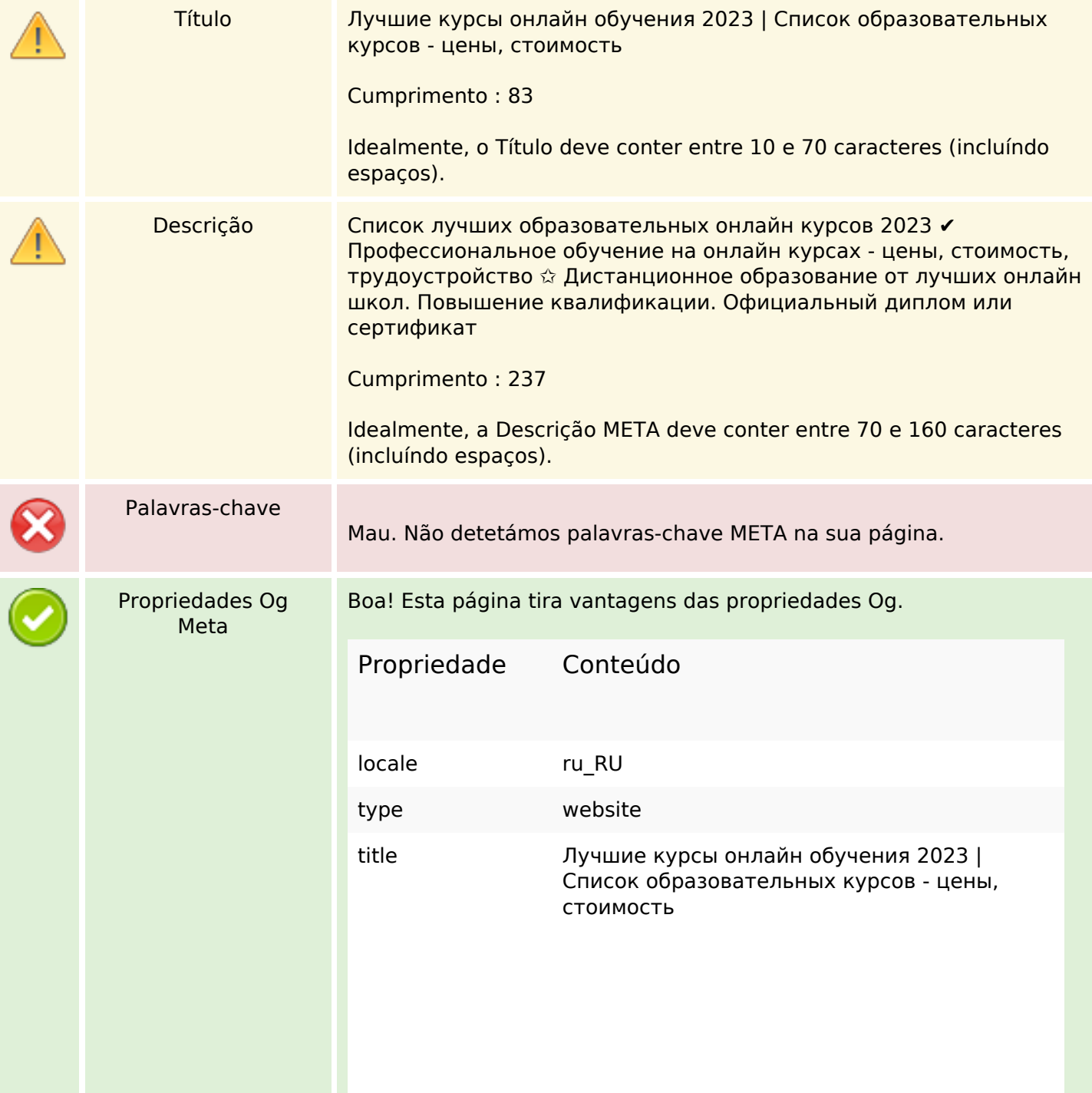

#### **Conteúdo SEO**

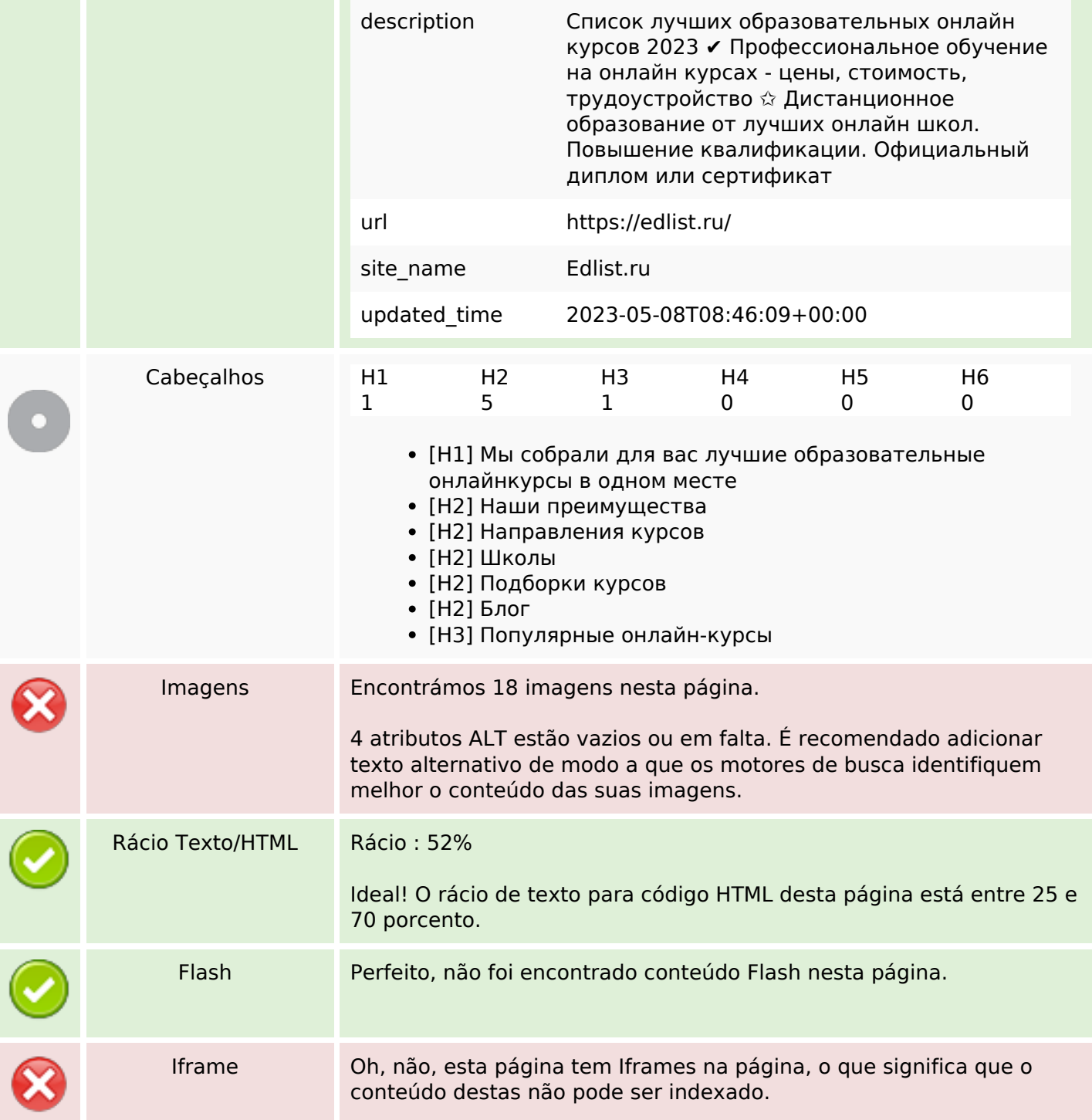

#### **Ligações SEO**

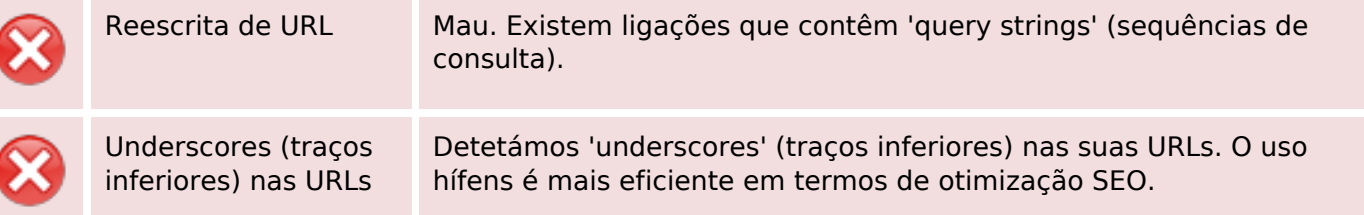

### **Ligações SEO**

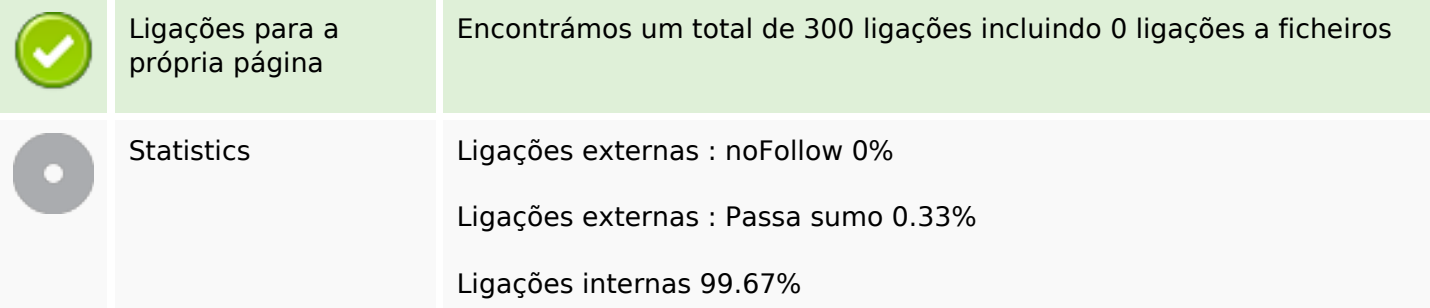

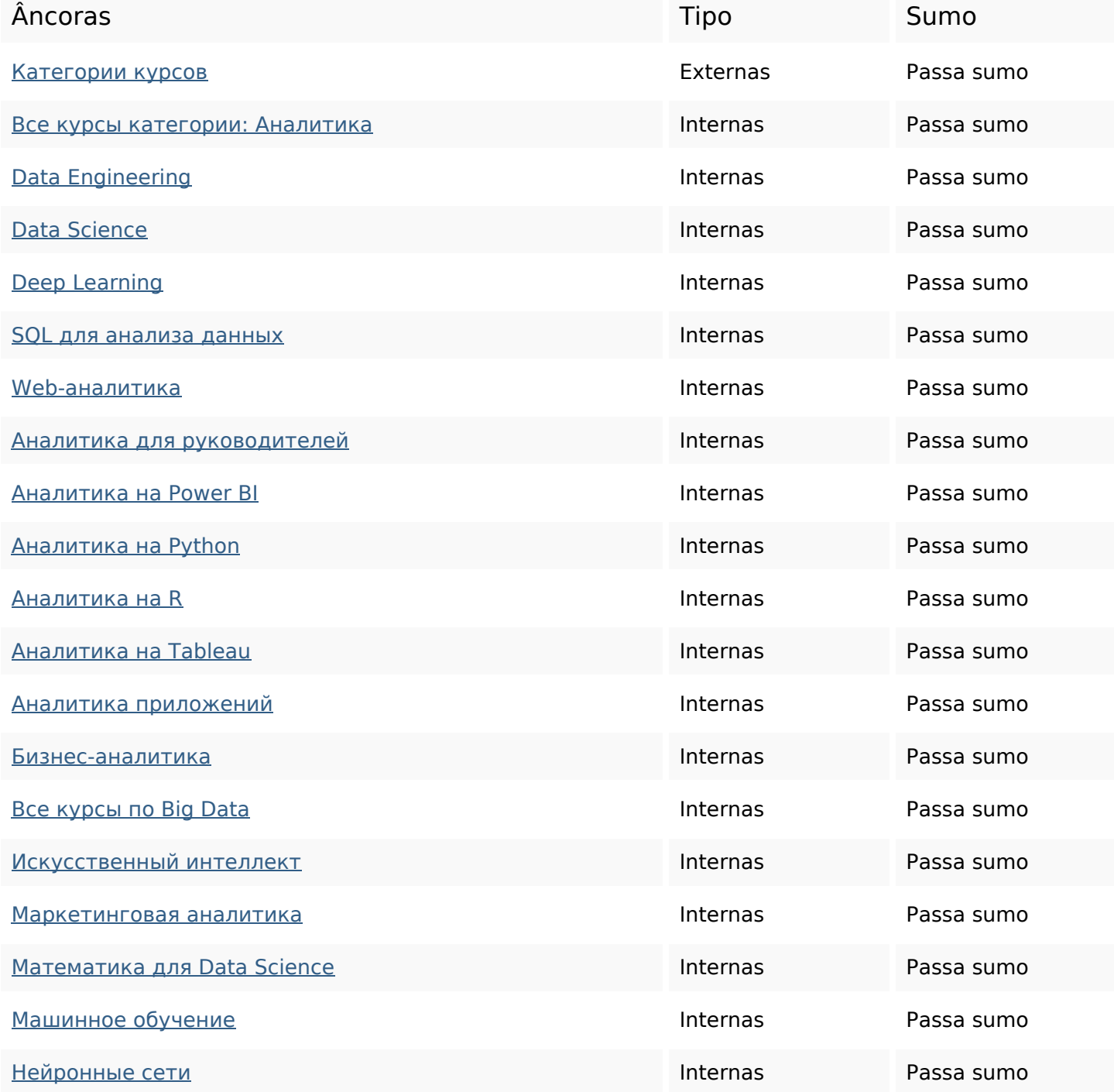

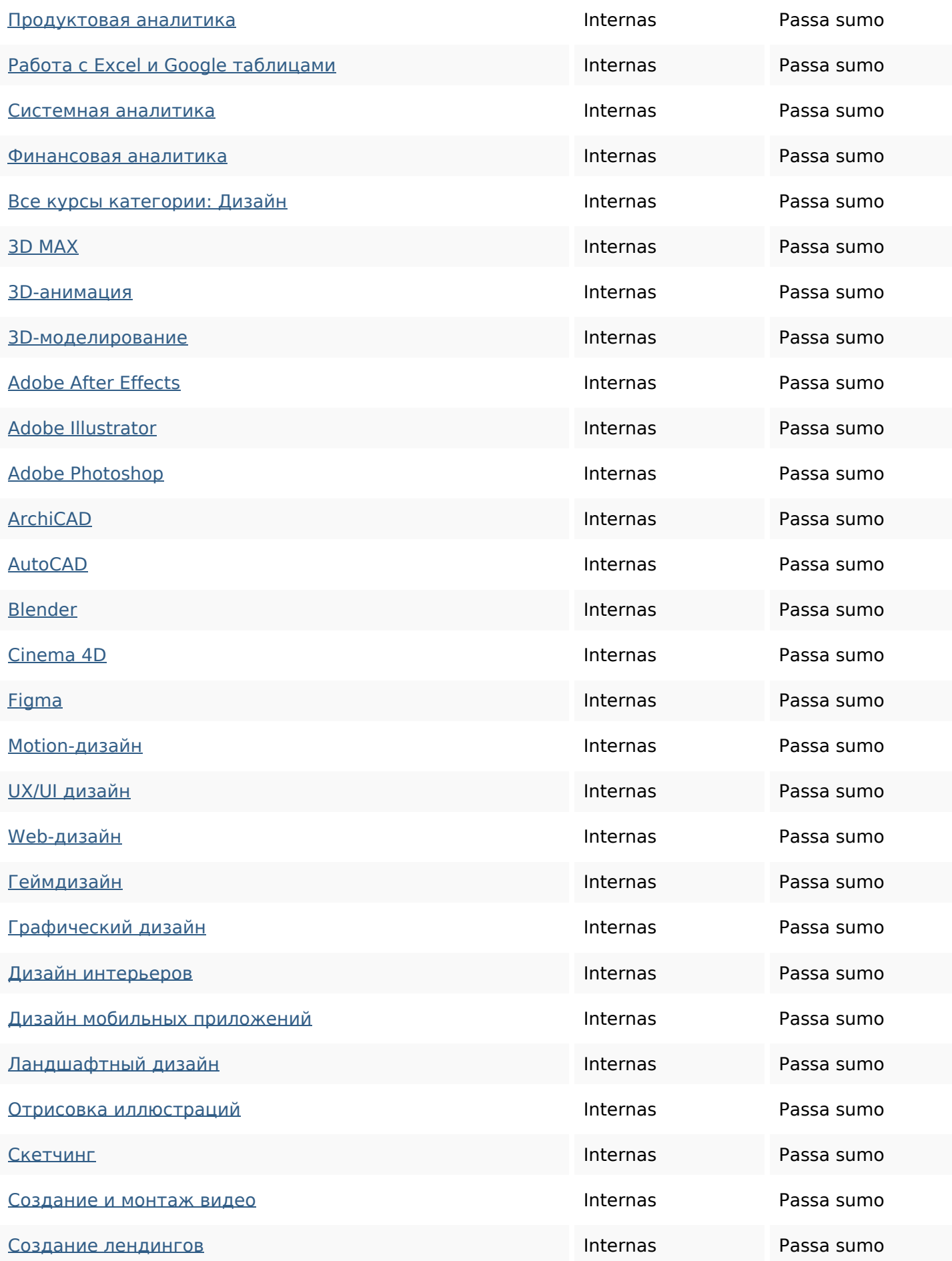

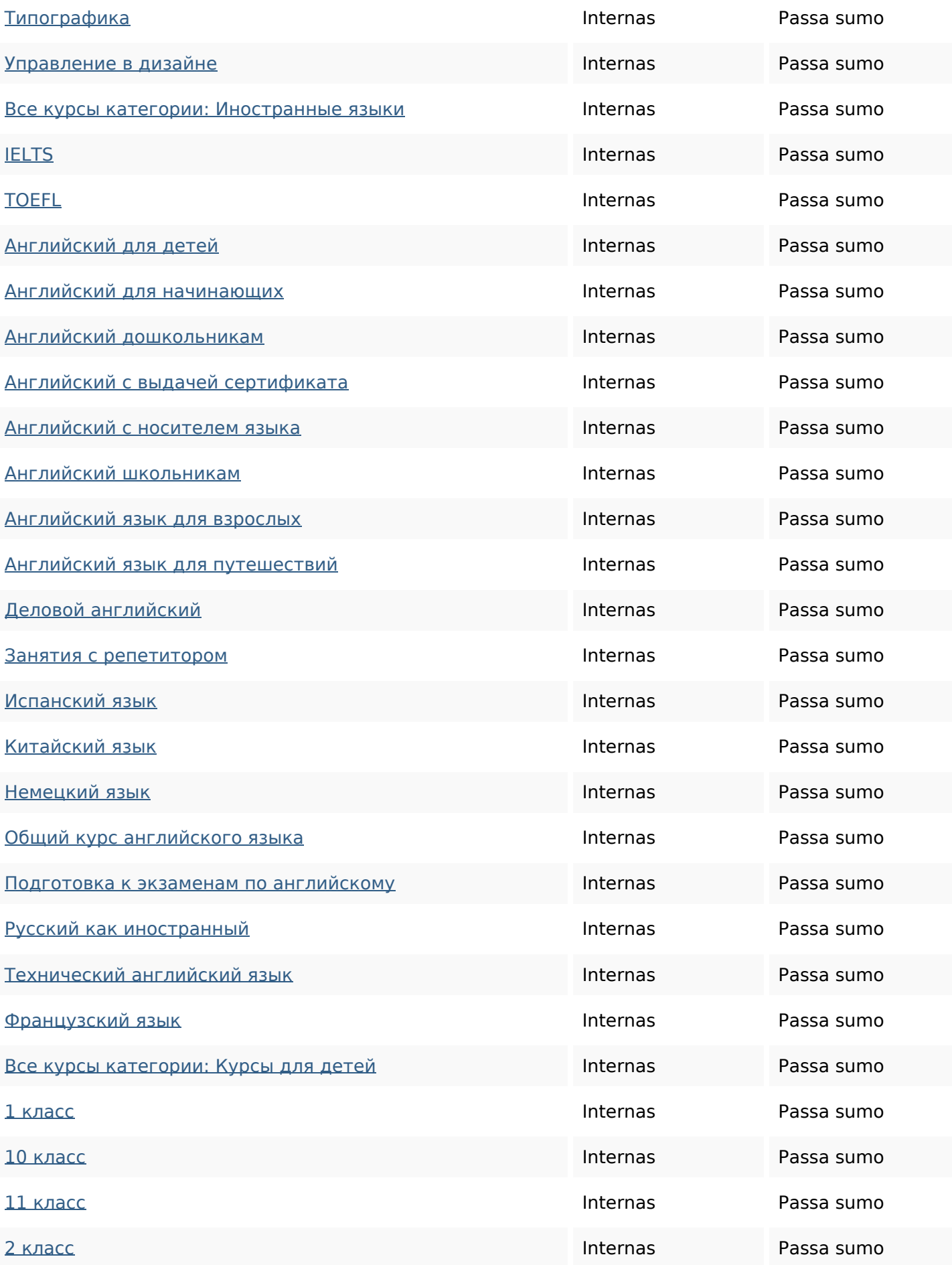

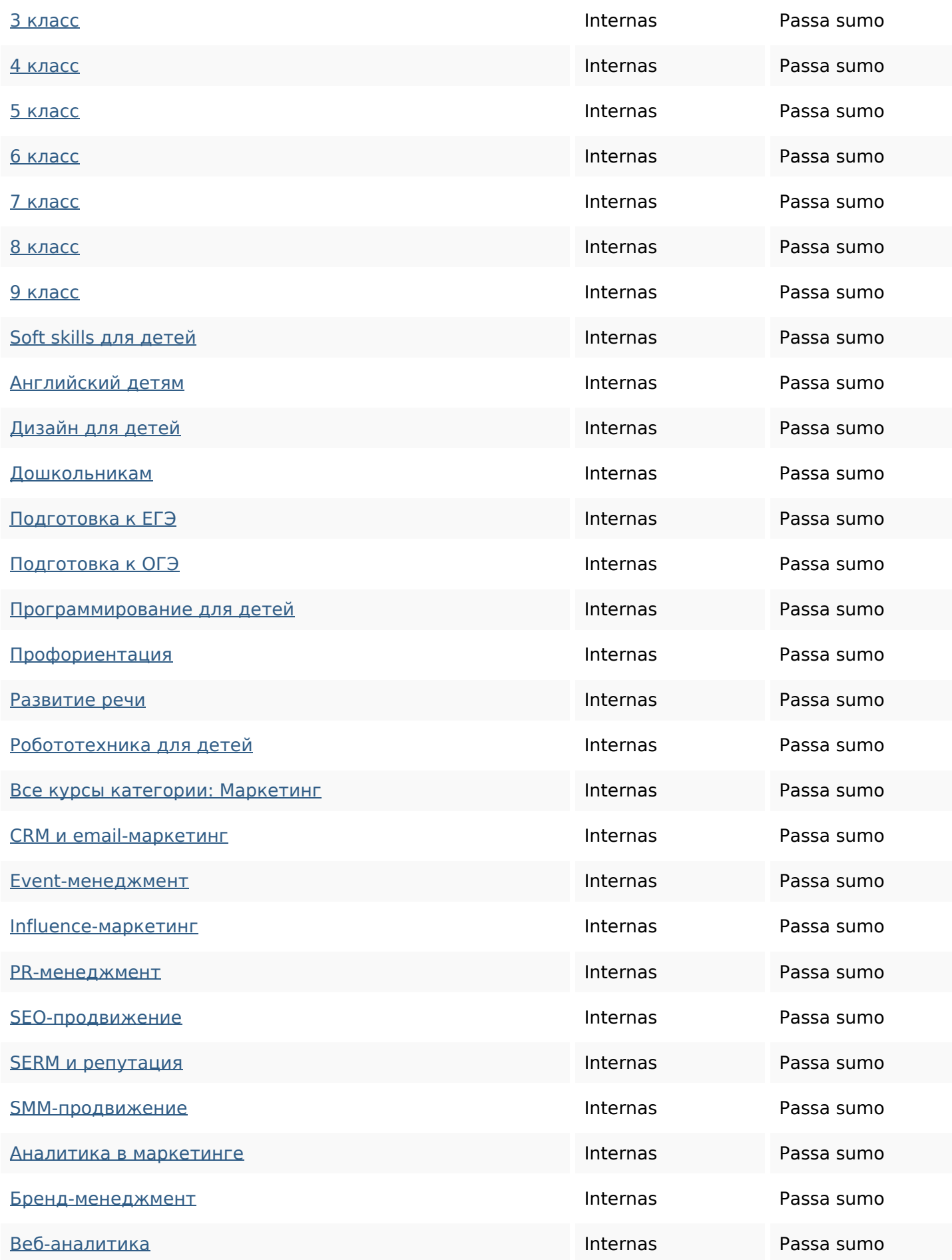

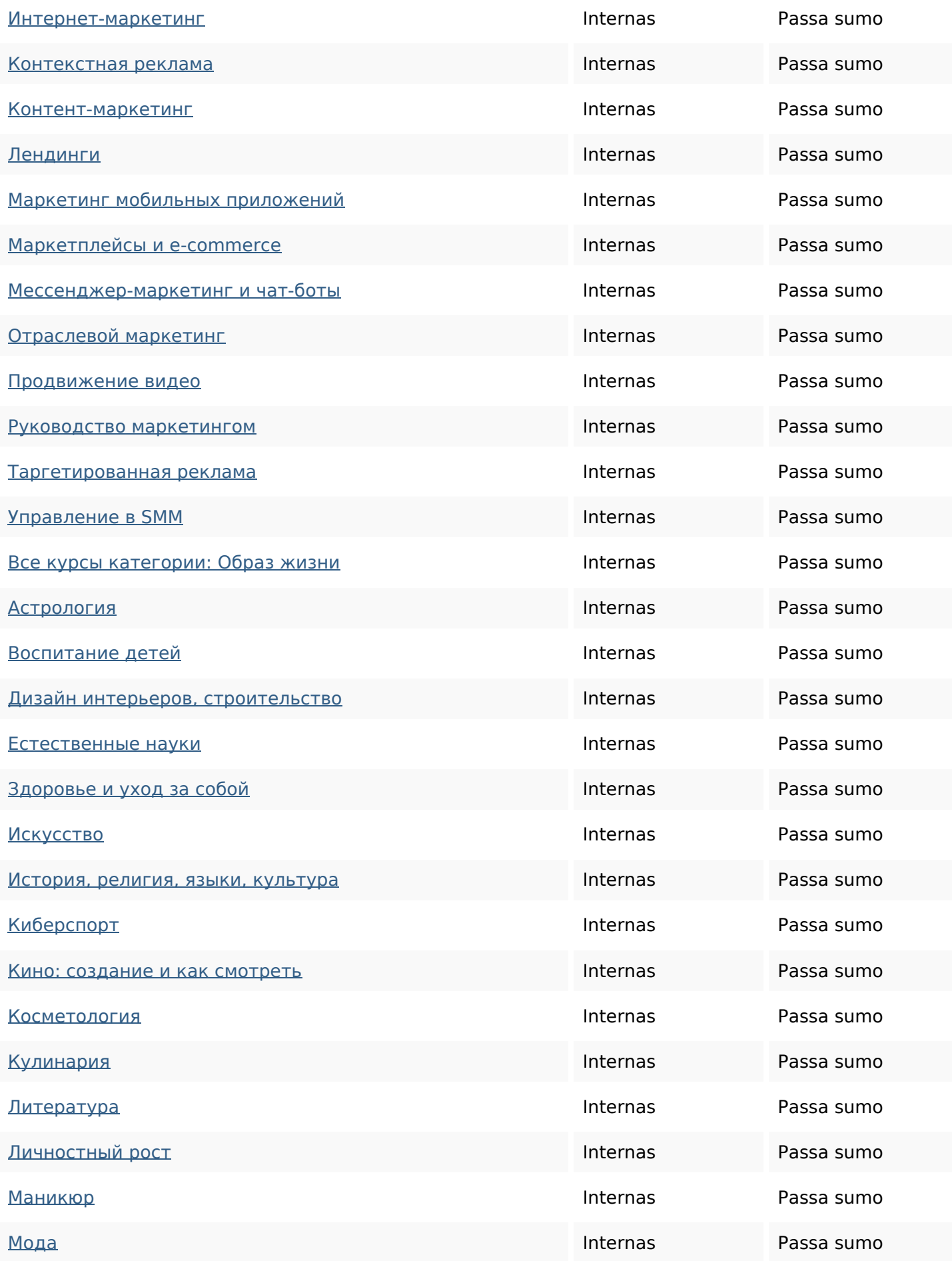

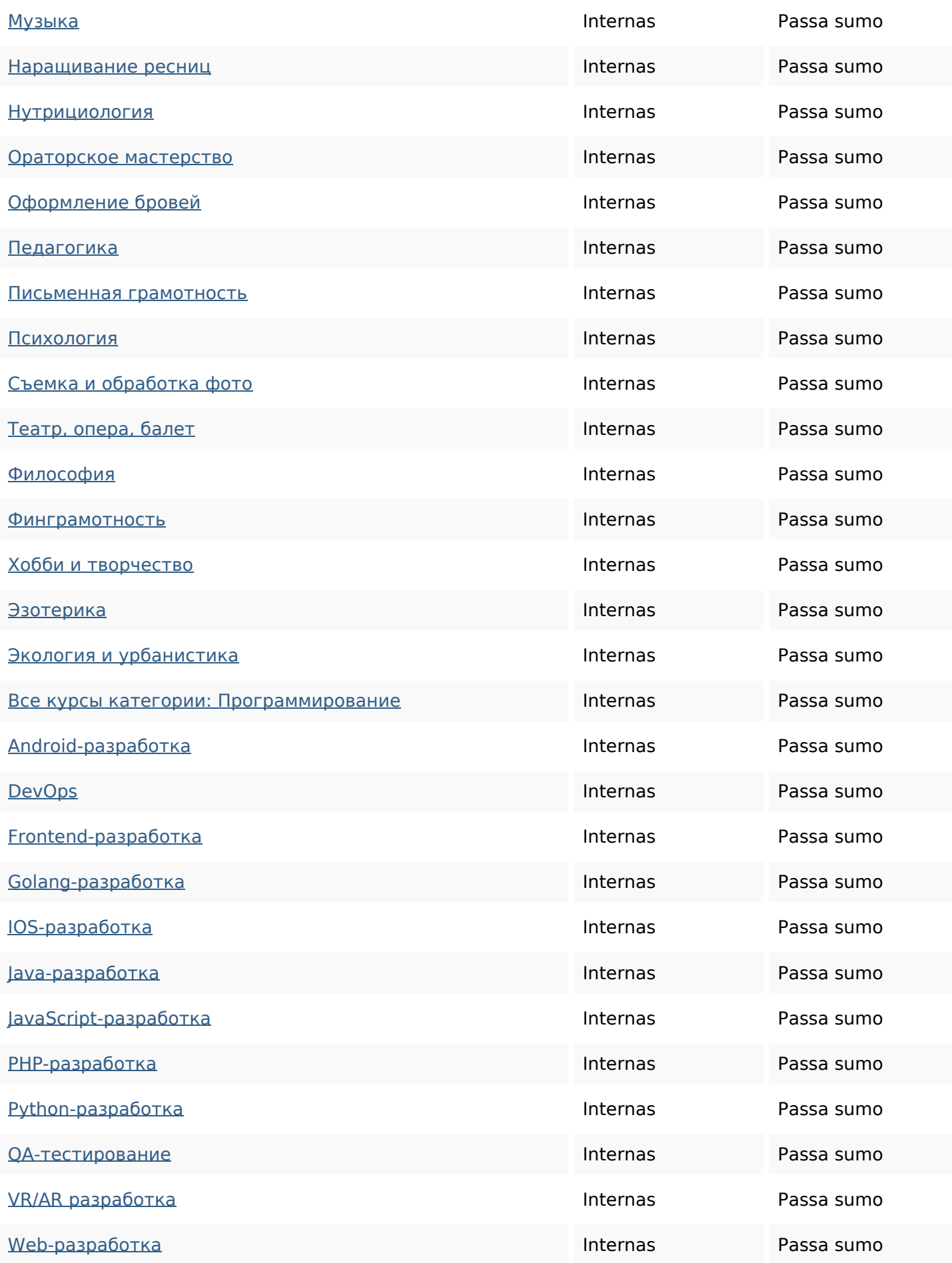

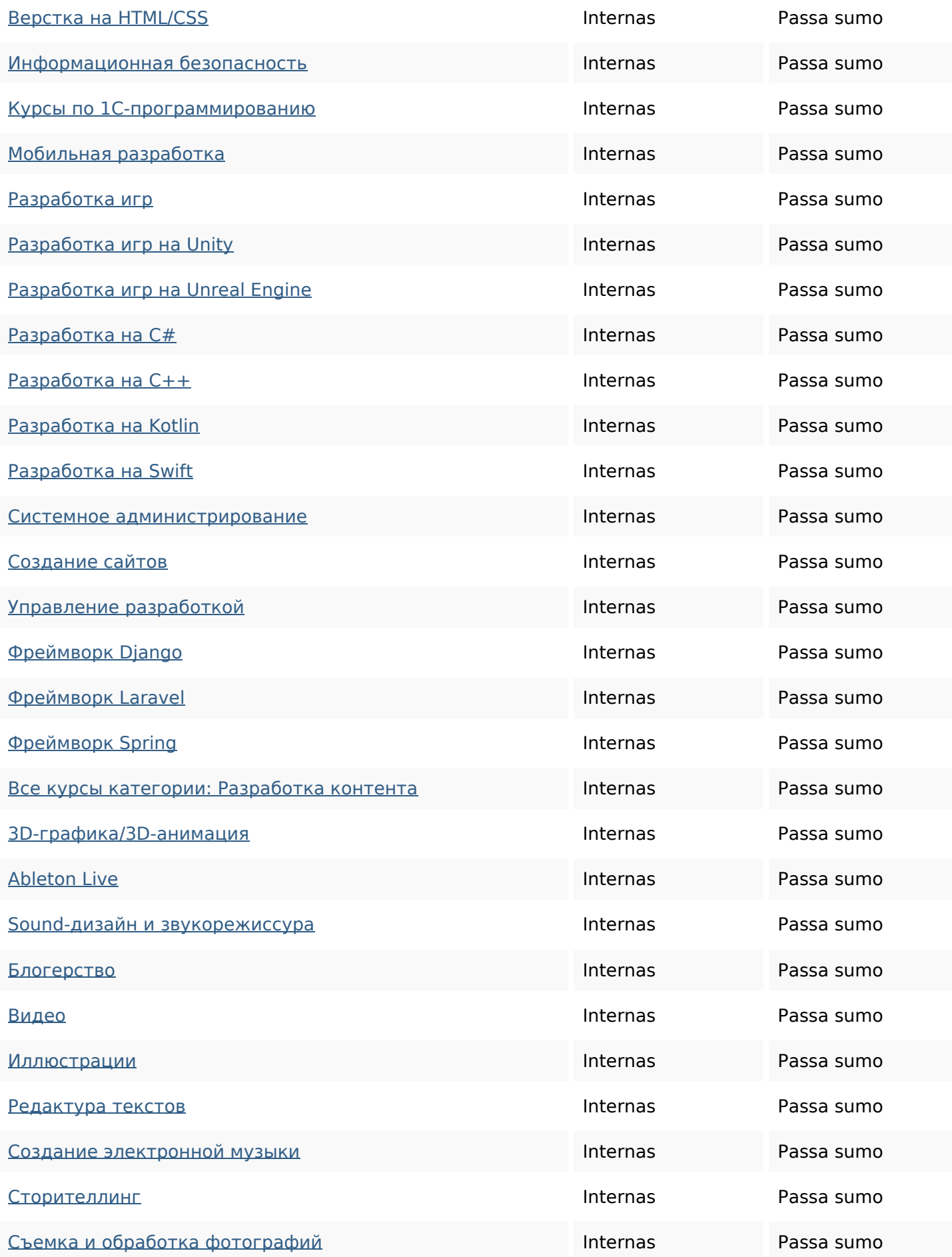

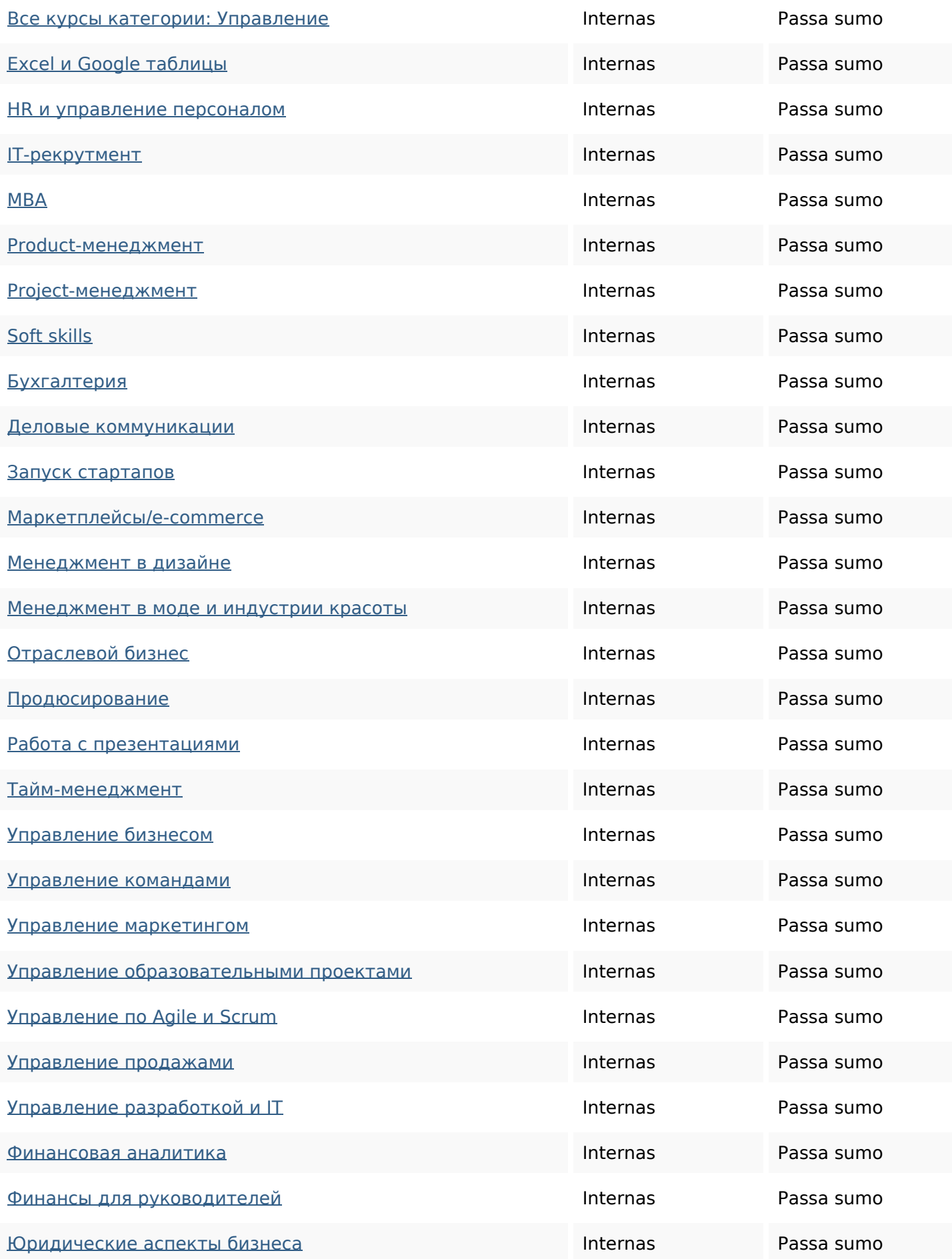

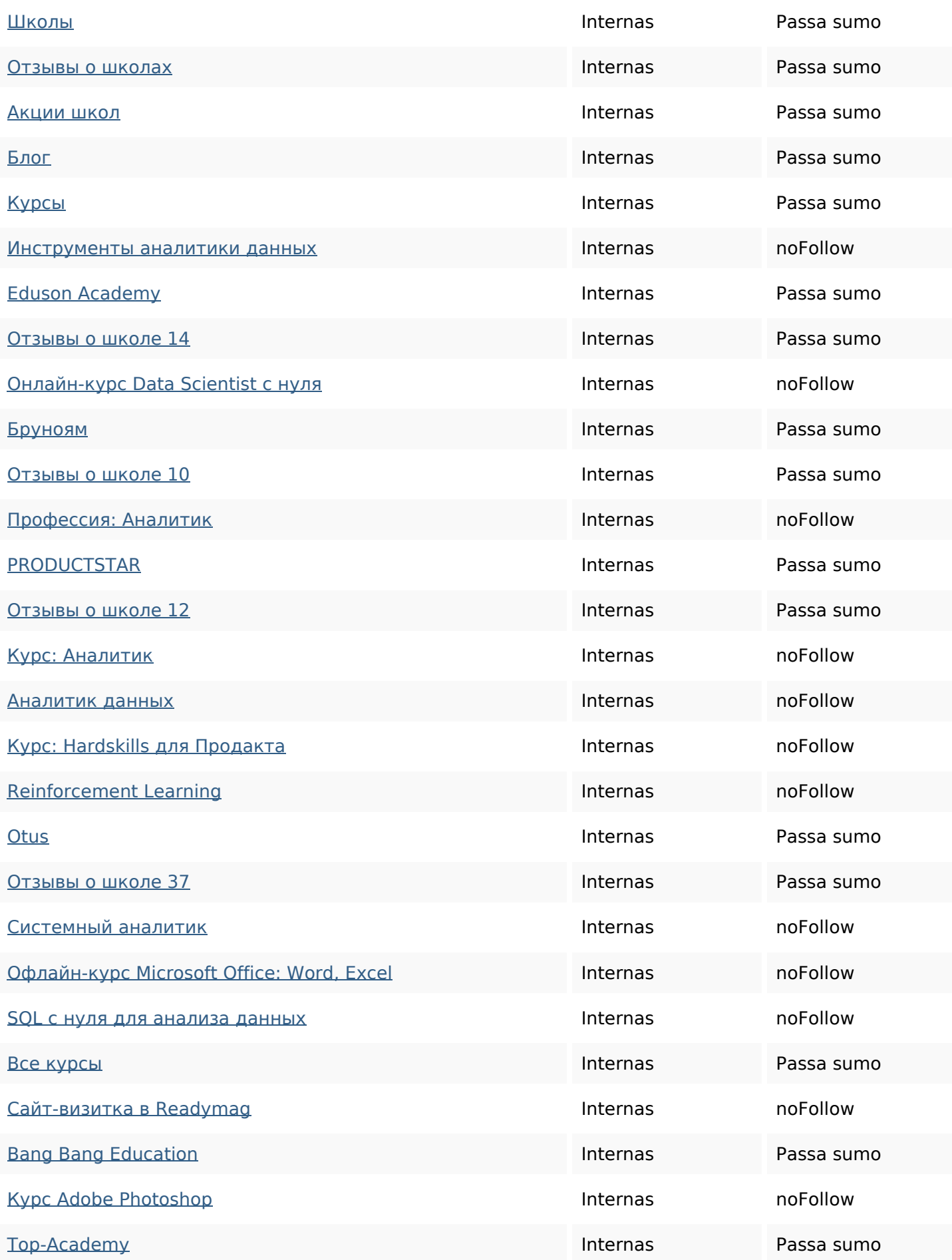

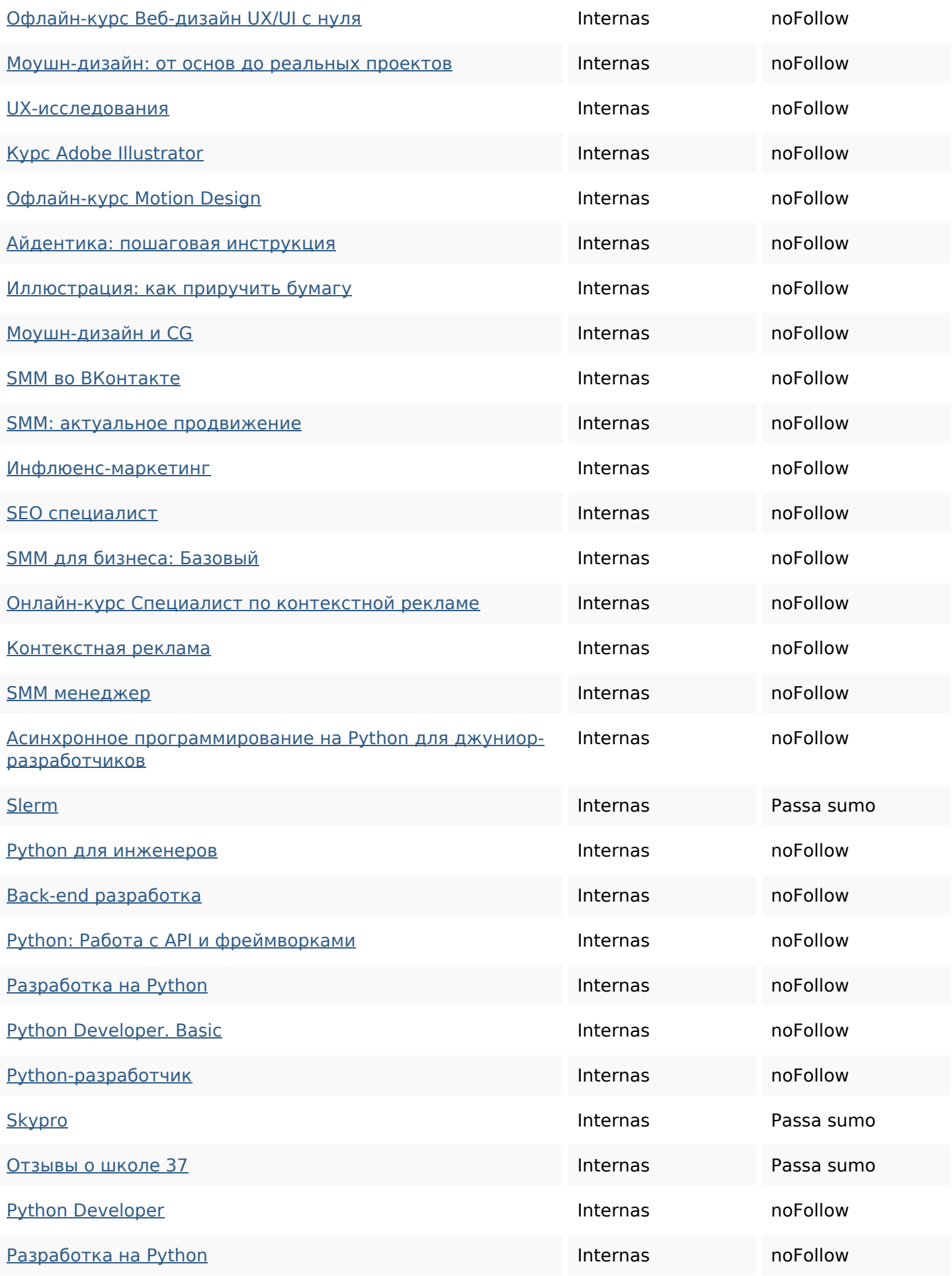

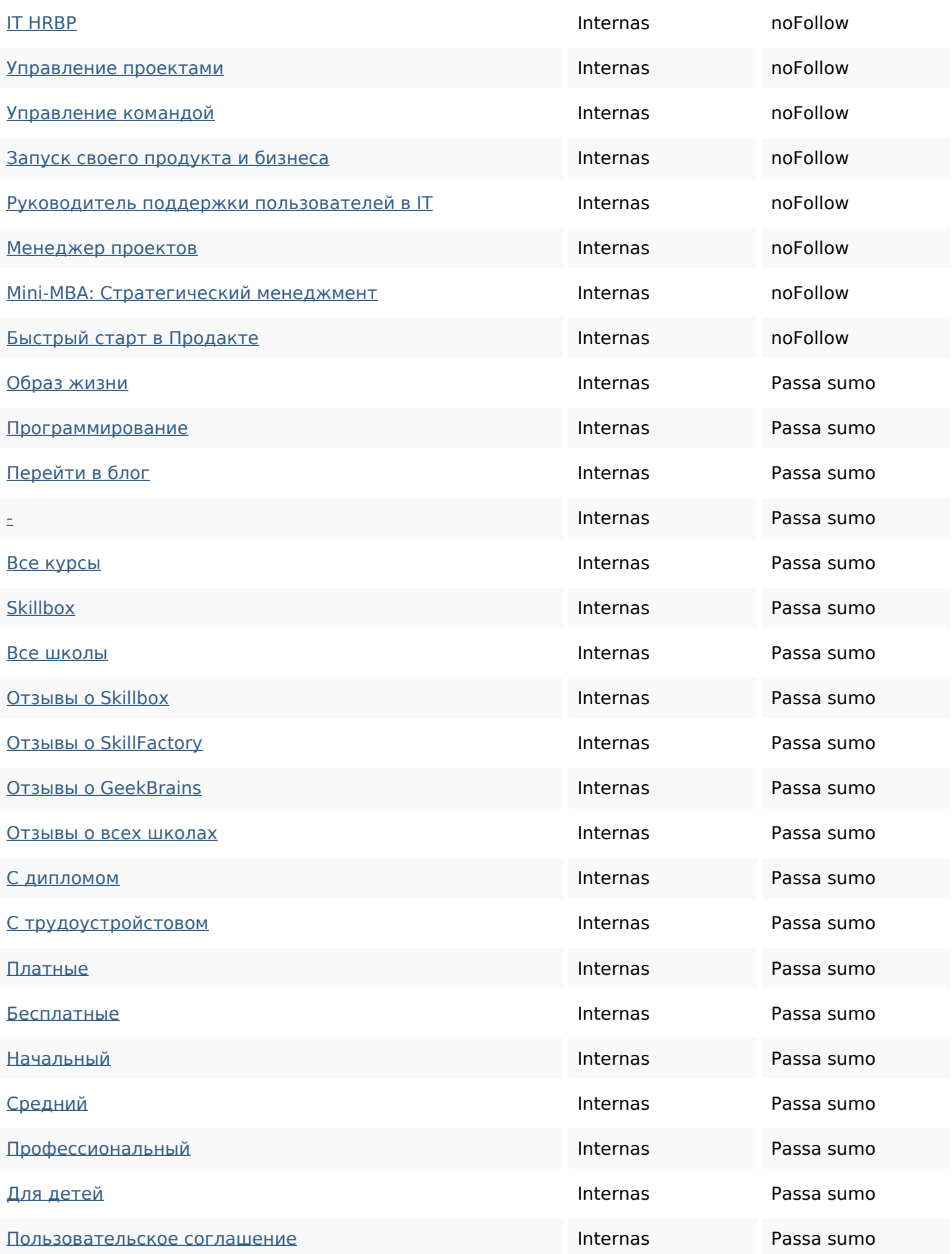

#### **Palavras-chave SEO**

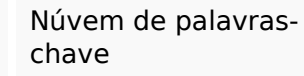

## любое добавить ОТЗЫВЫ сайт сравнению курса время руб для курсы

#### **Consistência das Palavras-chave**

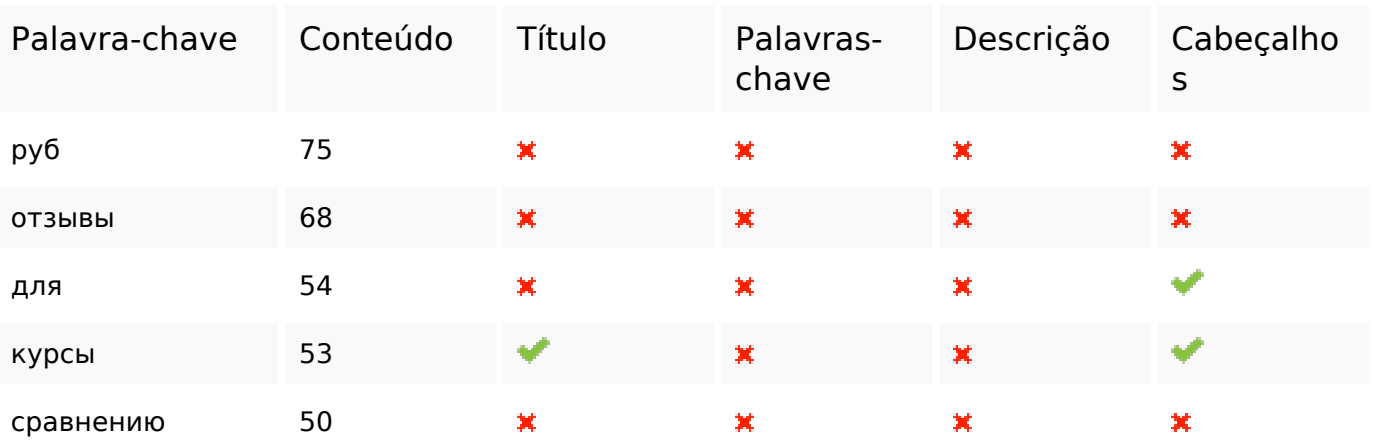

#### **Usabilidade**

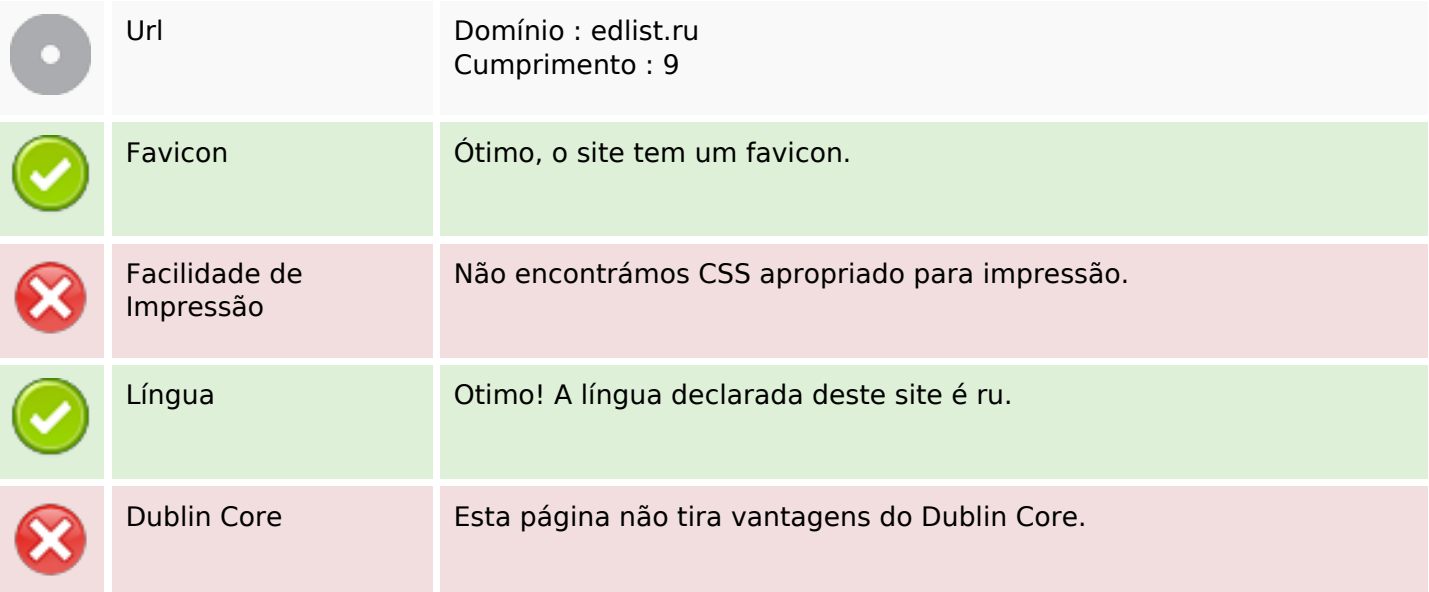

#### **Documento**

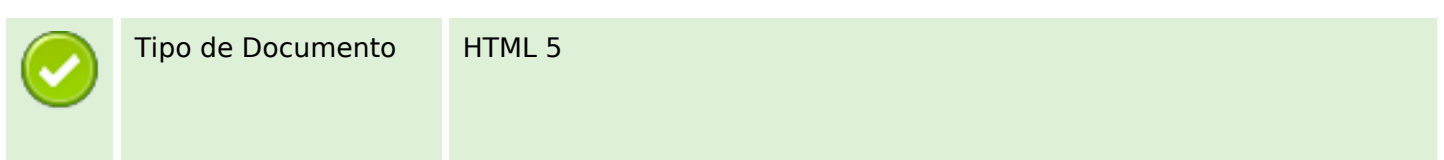

#### **Documento**

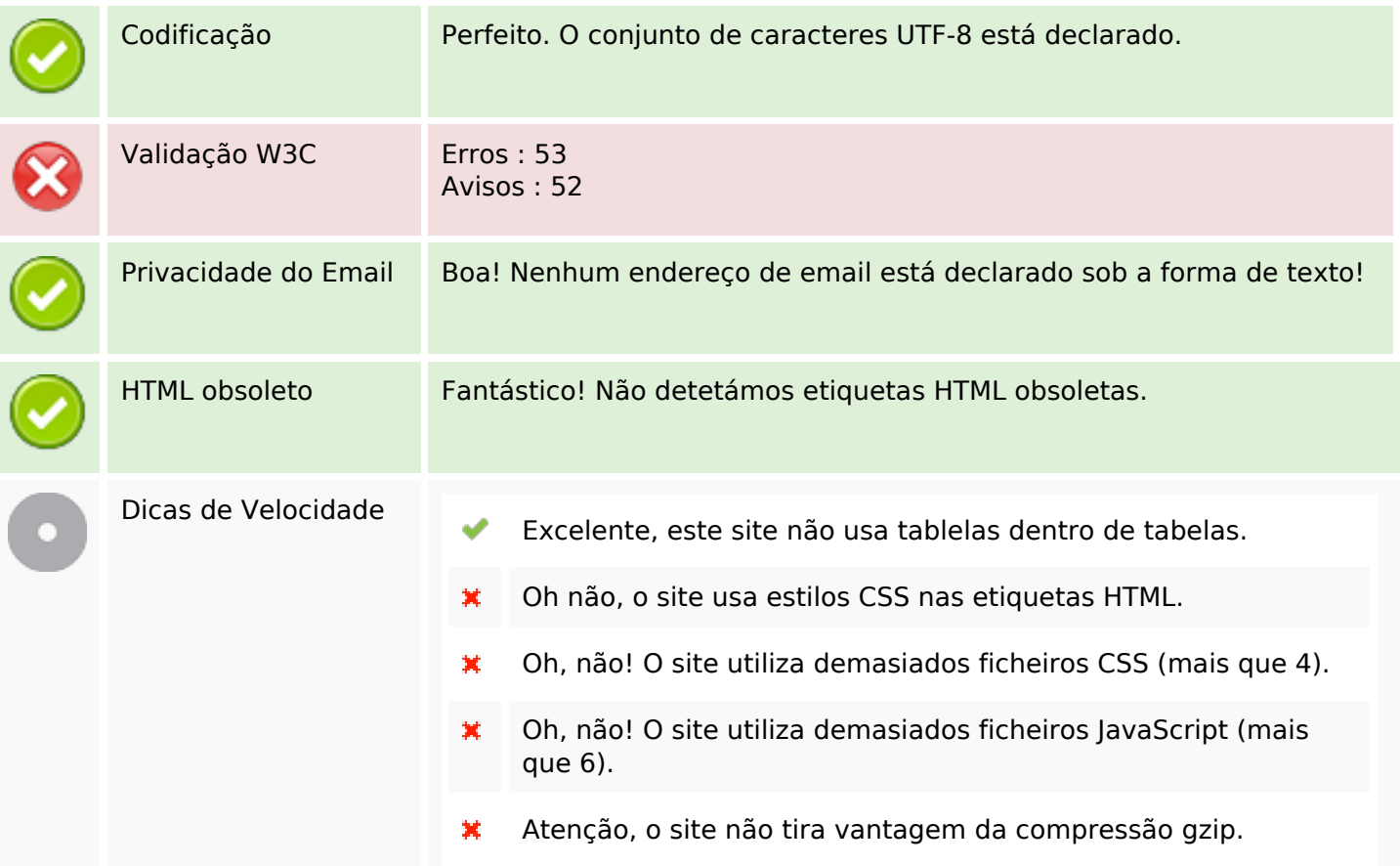

## **Dispositivos Móveis**

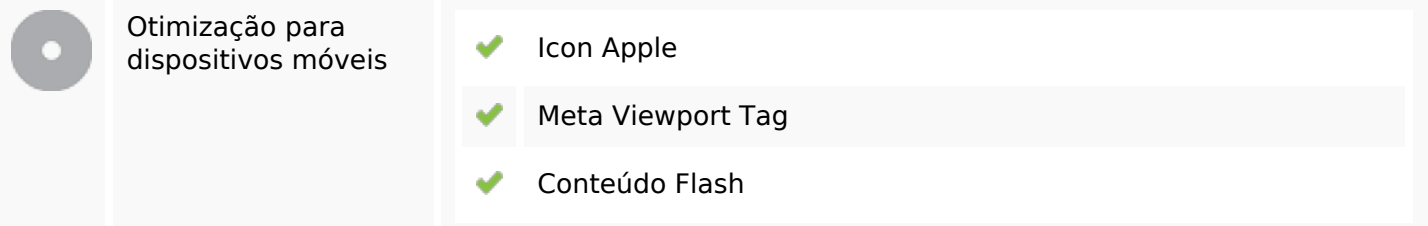

#### **Otimização**

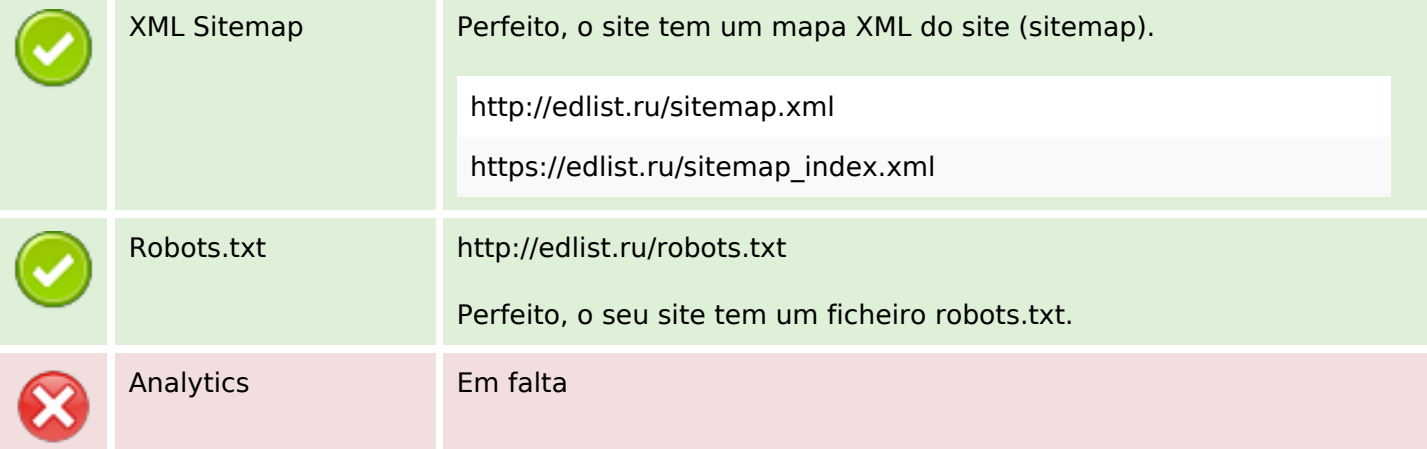

#### **Otimização**

Não detetámos nenhuma ferramenta analítica de análise de atividade.

Este tipo de ferramentas (como por exemplo o Google Analytics) permite perceber o comportamento dos visitantes e o tipo de atividade que fazem. No mínimo, uma ferramenta deve estar instalada, sendo que em algumas situações mais do que uma pode ser útil.